# **S 10 Mühlviertler Schnellstraße**

## **Bauabschnitt 1 Unterweitersdorf Oberösterreich, 2012**

Text | Benedikt Schaumberger, PORR Bau GmbH Bilder und Grafiken | © PORR

**Die S 10 Mühlviertler Schnellstraße ist ein wichtiges Verkehrsinfra strukturprojekt von regionaler, nationaler und internationaler Bedeutung. Sie schließt an das Ausbauende der bestehenden A 7 Mühlkreisautobahn bei Unterweitersdorf an und endet im Endausbau an der österreichisch-tschechischen Staatsgrenze bei Wullowitz. Sie ist als Teilabschnitt des Korridors Linz–Prag Bestandteil des transeuropäischen Verkehrsnetzes und wird demnach als autobahnähnliche, vierstreifige Schnellstraße mit Standstreifen und Mitteltrennung ausgeführt. 2009 starteten die ersten Bauarbeiten im südlichen Abschnitt bei Unterweitersdorf. Mittlerweile ist die gesamte, rund 22 km lange Strecke in Bau.**

### **S 10 Bauabschnitt 1 – Unterweitersdorf**

Mitte Oktober 2010 erhielt die Arbeitsgemeinschaft PORR/ Habau/Gebr. Haider von der ASFINAG den Auftrag für das erste Teilstück der S 10 Mühlviertler Schnellstraße. Das Auftragsvolumen für den 2,5 km langen Bauabschnitt 1 im Gemeindegebiet von Unterweitersdorf (OÖ) betrug 24,5 Mio. Euro netto. Der Auftrag umfasst sämtliche Straßenbauarbeiten, Erdarbeiten, elf Kunstbauten, Asphaltierungsarbeiten, Verkehrsumlegungen, Detailplanung der Objekte, Abbrucharbeiten, Leitungsumlegungen, Lärmschutzbauten, Errichtung der CN.as-Trasse sowie ökologische Begleitmaßnahmen. Streckenkarte S 10

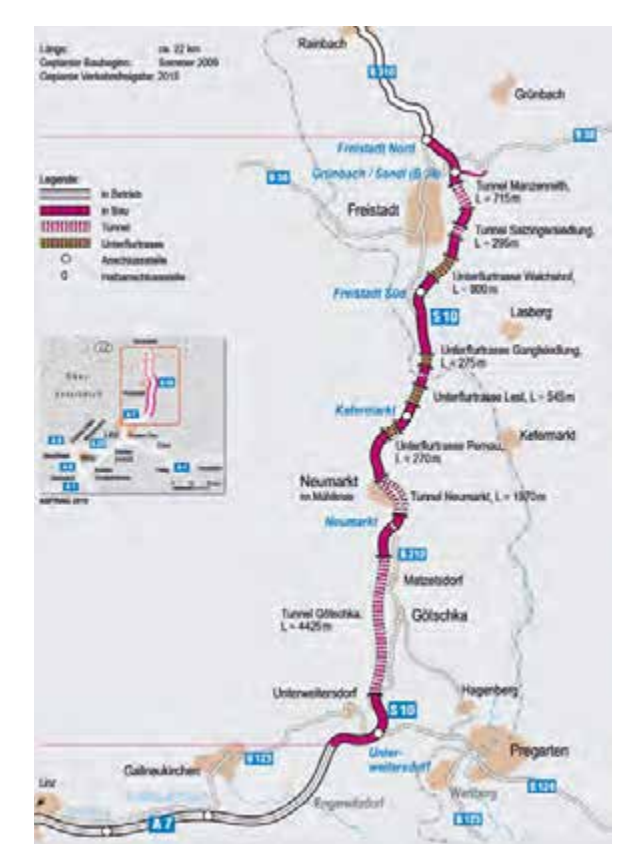

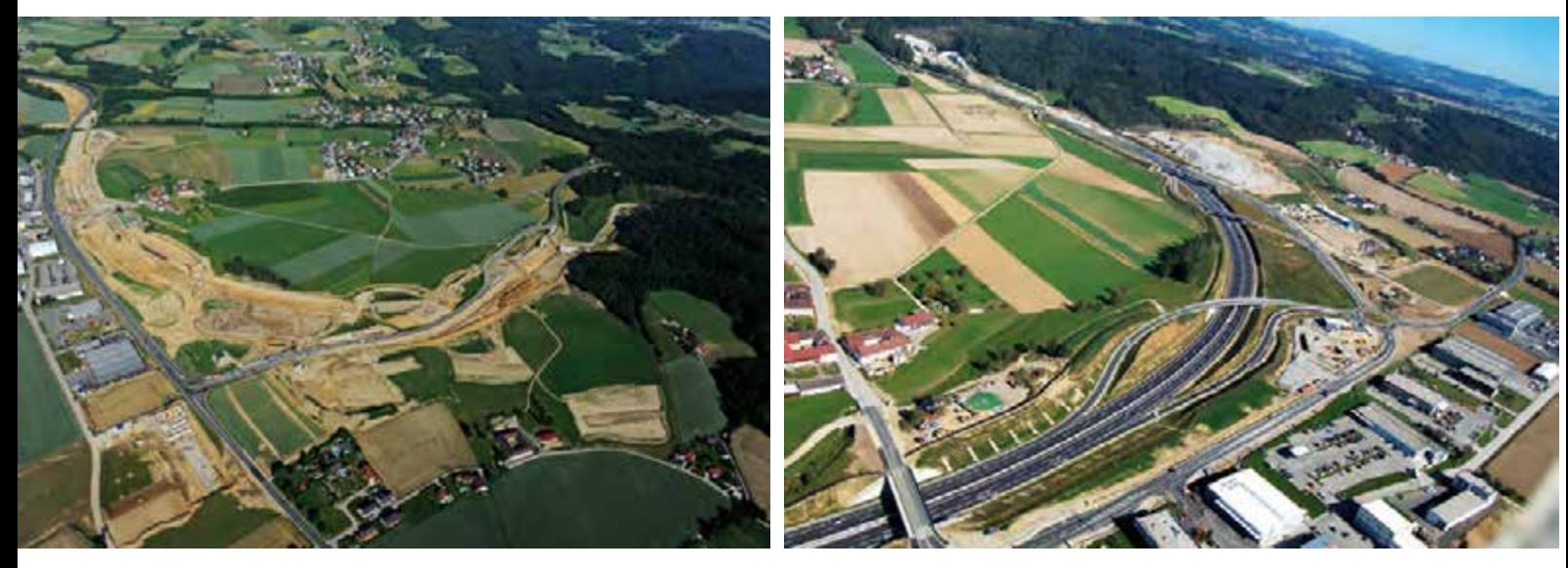

Luftbild gesamte Trasse im Rohbau Luftbild gesamte Trasse im Rohbau

#### **Bauphasen – Bauzeit**

Die Schwierigkeit dieses Bauabschnittes lag darin, dass hier die neue Trasse an einem verkehrstechnischen Nadelöhr verläuft. Die Bauarbeiten bzw. die zahlreichen Bauphasen mussten so gestaltet werden, dass es auf den stark befahrenen Straßenabschnitten der A 7, B 310, B 125 und B 124 zu keinen Straßensperren und nur geringen Verkehrsbeeinträchtigungen kommt.

Eine wesentliche Rolle bei der Bauabwicklung spielte hier die Baustellenlogistik. Durch die stark frequentierten Straßenzüge mussten mehrere provisorische Fahrbahnverschwenkungen für den Verkehr hergestellt werden, um die S-10-Trasse in plangemäßer Lage errichten zu können.

Hierzu waren vier Bauphasen erforderlich:

In Phase 1 und 2 wurde ein Großteil der Objekte hergestellt, welche außerhalb der bestehenden Autobahn (A 7) und Bundesstraßen (B 124, B 125, B 310) situiert waren. Zwei bestehende Bundesstraßen-Objekte wurden abgetragen. Ebenso wurden die Erdbau- und Entwässerungsmaßnahmen in diesen Bereichen vorgenommen. Die Verlegung vorhandener Einbauten und Bäche sowie die Errichtung der Gewässerschutzanlagen waren auch Bestandteile dieser Phasen. Abgeschlossen wurden diese Phasen mit der Herstellung des Straußenaufbaues und der Fahrzeugrückhaltesysteme. Somit konnte ein Teilbereich der S 10 provisorisch in Betrieb gehen, was die Erschließung des Baufeldes, wo bisher die öffentlichen Straßenzüge verliefen, ermöglichte.

Die Phasen 3 und 4 beinhalteten die Herstellung der vorher nicht erreichbaren Objekte sowie die Fertigstellung der in Phase 1–2 halbseitig hergestellten Objekte. Eine bestehende Autobahnbrücke sowie ein landwirtschaftliches Objekt und ein Einfamilienhaus wurden komplett abgetragen. Die Einschnitts und Dammschüttungsbereiche wurden komplettiert.

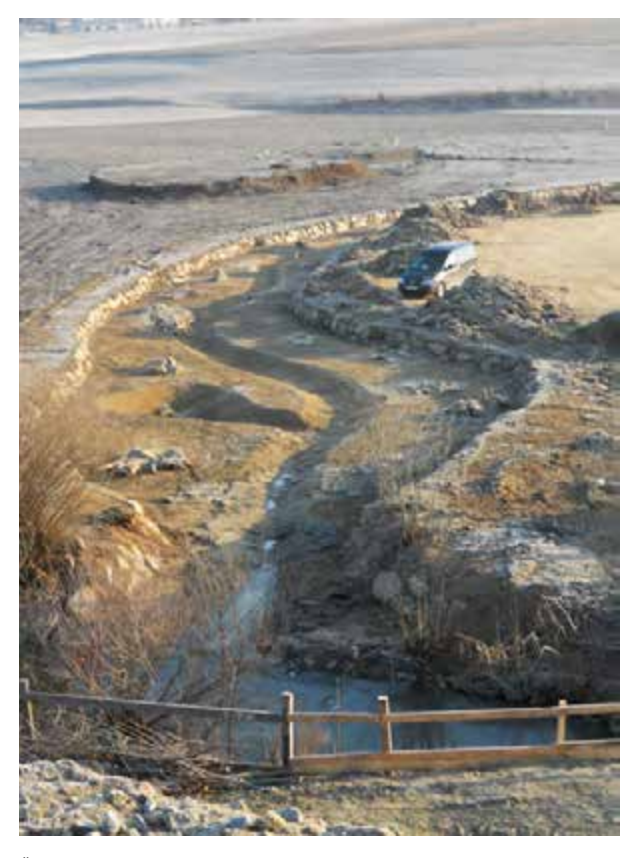

Ökologische Begleitmaßnahme: Bachgestaltung

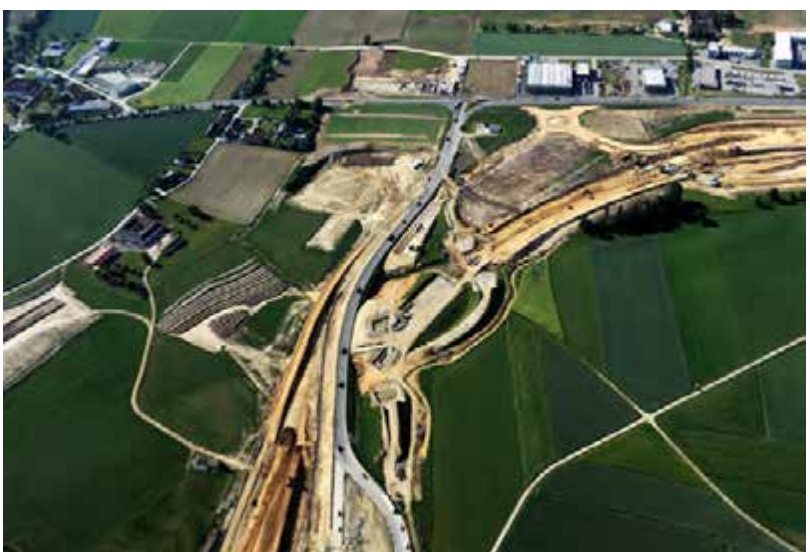

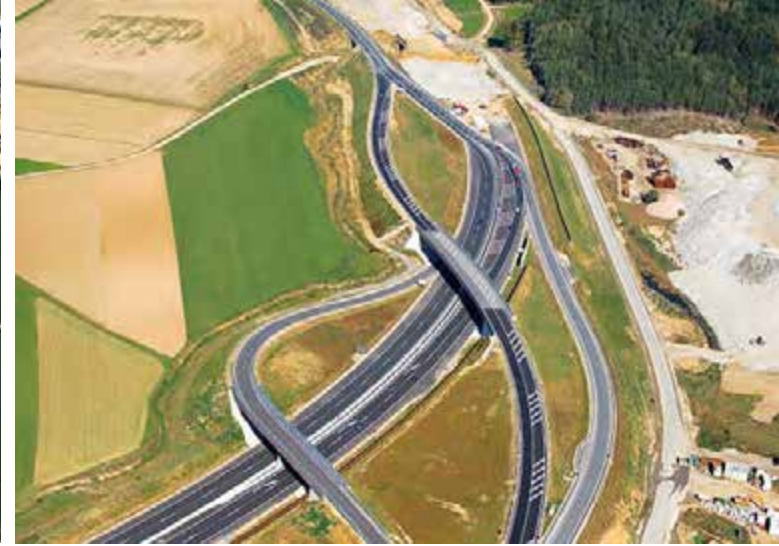

Luftbild Trasse nördlicher Teil im Rohbau **Bereits seit Herbst 2012 in Betrieb: der Abschnitt Unterweitersdorf im Süden der S 10** 

Im Zuge der Rückbauarbeiten wurden auch die bestehenden Straßenzüge, welche durch die neue Trassierung nicht mehr benötigt wurden, abgetragen und rekultiviert.

Die Bauarbeiten starteten am 2.11.2010. Am 30.9.2012 konnte die Verkehrsfreigabe für die A 7 und die S 10 erfolgen. Die Verkehrsfreigabe der B 310 erfolgte am 15.10.2012. Die Gesamtfertigstellung einschließlich Baustellenräumung war mit 31.3.2013 festgelegt. Die Objektarbeiten im Rohbau waren nach neun Monaten abgeschlossen.

### **Baugrund**

Der Bauabschnitt 1 liegt im Bereich des Beckens von Unterweitersdorf. Das Gelände fällt zur Kleinen Gusen leicht ab. Von dort aus Richtung Süden steigt es wieder leicht an. Das Gebiet wird von zahlreichen kleineren Oberflächengewässern zerschnitten. Die für den Bauabschnitt 1 relevanten Gesteinsarten und ihre typischen Ausdehnungen sind in nachfolgender Tabelle zusammengefasst:

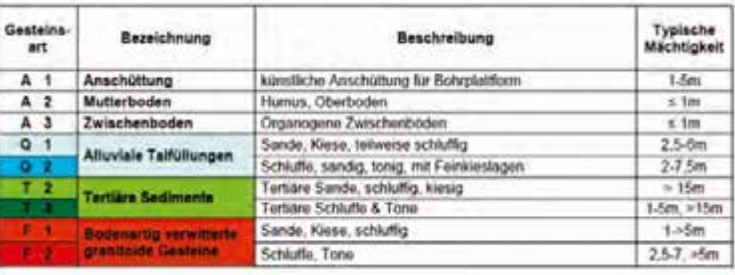

Am weitesten verbreitet im Bauabschnitt sind die organischen Zwischenböden sowie die sandig, kiesig-schluffigen Auffüllungen, welche an den zahlreichen Bächen und Flüssen vorgefunden wurden.

Aufgrund des anstehenden Untergrundes wurden bereits 2009 vorbereitende Baumaßnahmen vorgezogen, welche unter anderem Vorlastschüttungen bei fünf Objekten sowie teilweise auch auf der freien Strecke beinhalteten.

Im Bereich der freien Strecke mussten zusätzlich in Einschnittsbereichen Bodenstabilisierungsmaßnahmen (Kalk-Zement-Gemisch) für die Erreichung der geforderten Anforderungen an das Unterbauplanum durchgeführt werden.

#### **Kunstbauten**

Auf der 2,5 km langen Trasse sind insgesamt elf Objekte situiert. Diese lassen sich wie folgt untergliedern:

- 3 Bachdurchlässe mit Stützweiten von jeweils 3,40 m
- 4 Rahmenbauwerke für die S 10 und Bundesstraße mit Stützweiten von 11,80 m/36,22 m/11,80 m/6,52 m
- 1 integrale 3-Feld-Brücke mit zwei Tragwerken über einen Fluss für die S 10 und einer Gesamtstützweite von jeweils 60,90 m
- 2 integrale 2-Feld-Brücken für die Rampen der S 10 mit einer Gesamtstützweite von 58 m und 53,20 m
- 1 integrale 2-Feld-Brücke für die Bundesstraße über die S 10 mit einer Gesamtstützweite von 83 m

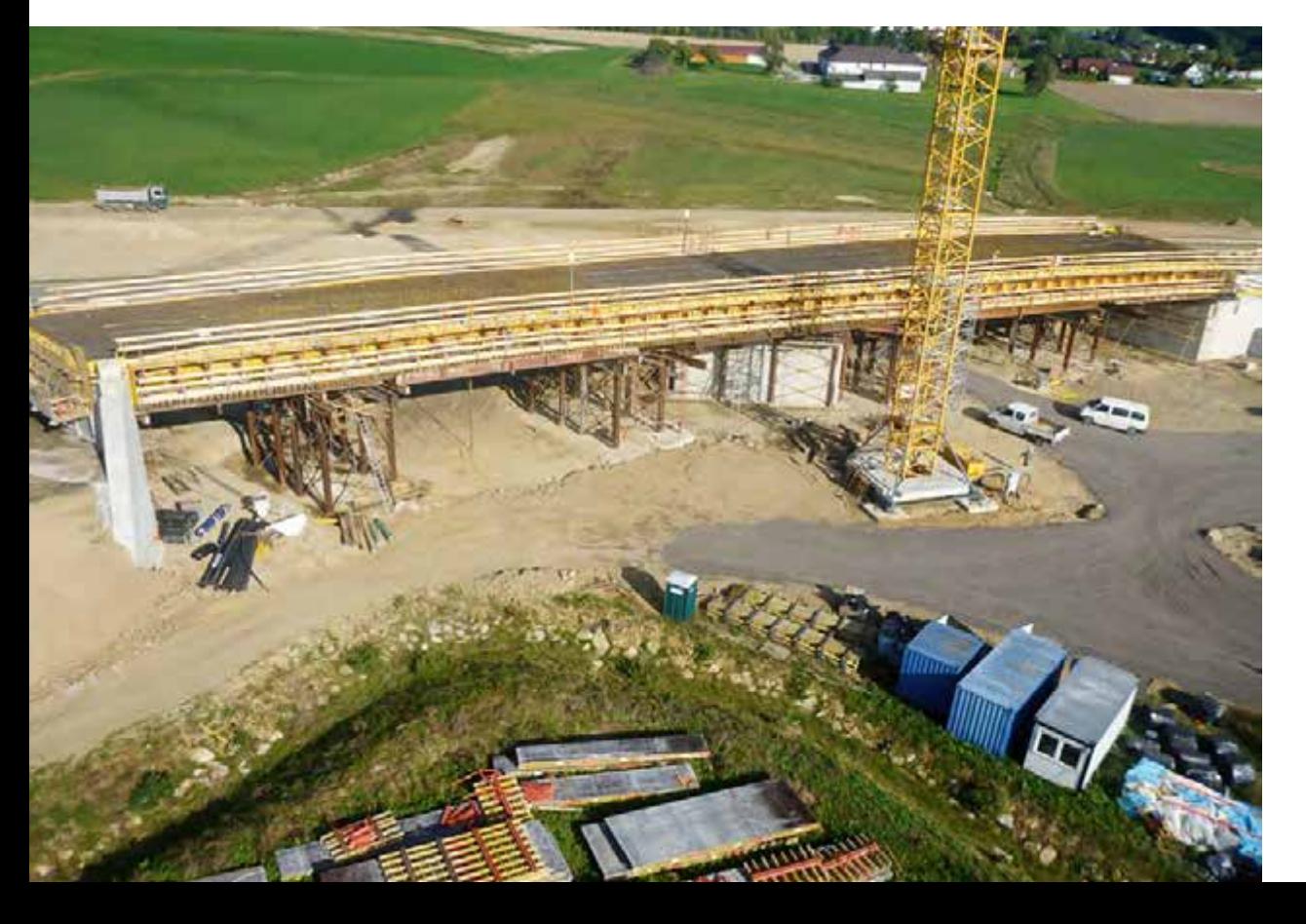

2feldriges integrales Bauwerk, Gesamtstützweite 83 m

#### **Planung und Ausführung**

Der Auftragsumfang sowie das durch den Bauherrn beauftragte Alternativangebot der Arbeitsgemeinschaft beinhalteten auch die Detailplanung der Kunstbauten. Durch das Zusammenwirken von Arbeitsgemeinschaft und der beauftragten Zivilingenieurbüros KMP ZT für Planung & Statik sowie MPT Engineering für geotechnische Maßnahmen in der Angebotsund Ausführungsphase konnten die Objekte so geplant werden, dass die im Amtsentwurf enthaltenen Lager und Fahrbahnübergangskonstruktionen entfallen konnten. Stattdessen wurden die Objekte als wartungsarme integrale Brücken projektiert und gebaut. Zusätzlich wurde die Gründung bei zwei Rahmenbauwerken von Bohrpfahl- auf Flachgründung geändert.

In weiterer Folge konnte im Zuge der Detailplanung über ein Value Engineering ein im Amtsentwurf geplanter Hohlkastenquerschnitt auf einen integralen Plattenquerschnitt umgeplant werden. Die integralen Brückenbauwerke sowie zwei Rahmenbauwerke wurden aufgrund oben angeführter Baugrundverhältnisse auf Pfahlgründungen (DN88 cm und DN118 cm) errichtet. Zur Verifizierung der angenommenen Bodenparameter in der Planung wurde ein Messprogramm bestehend aus zwei dynamischen Pfahlprobebelastungen und zwei statischen Pfahlprobebelastungen nach DIN 1054 bzw. EA-Pfähle ausgearbeitet.

Unmittelbar nach Baubeginn wurden zwei verlorene Probepfähle (DN88 cm) für die statischen Probepfahlbelastungen

> Zur Verifizierung der angenommenen Bodenparameter in der Planung wurde ein Messprogramm bestehend aus zwei dynamischen Pfahlprobebelastungen und zwei statischen Pfahlprobebelastungen nach DIN 1054 bzw. EA-Pfähle ausgearbeitet.

hergestellt. Die Lage im Baufeld sowie die technische Instrumentierung der Probepfähle wurden so gewählt, dass geotechnische Rückschlüsse für die weitere Planung auf alle repräsentativen Bodenschichten gemacht werden konnten.

Die dynamischen Probebelastungen wurden fünf Monate nach der statischen Probebelastung jeweils an einem nicht verlorenen Bauwerkspfahl durchgeführt.

Alle weiteren Bauwerke wurden flach mittels Bodenplatte gegründet. Teilweise musste bei den Flachgründungen eine Bodenauswechselung mit Mächtigkeiten bis zu ca. 3 m vorgenommen werden. Hinsichtlich der Grundwasserverhältnisse Statische Probebelastung sowie Instrumentierung statischer Probepfahl

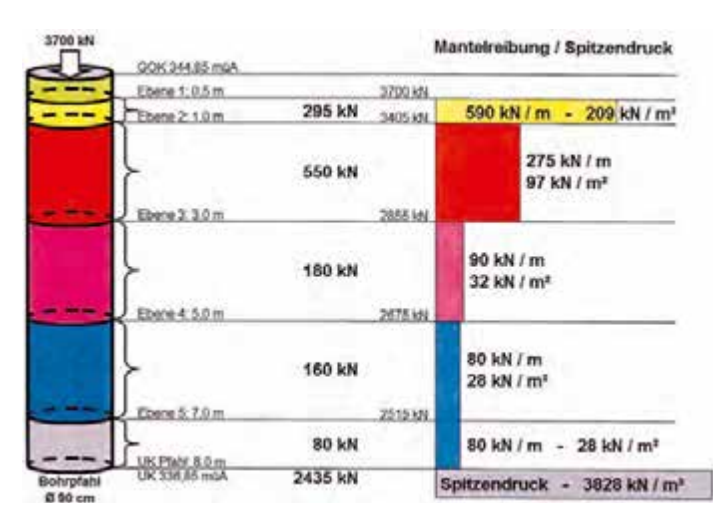

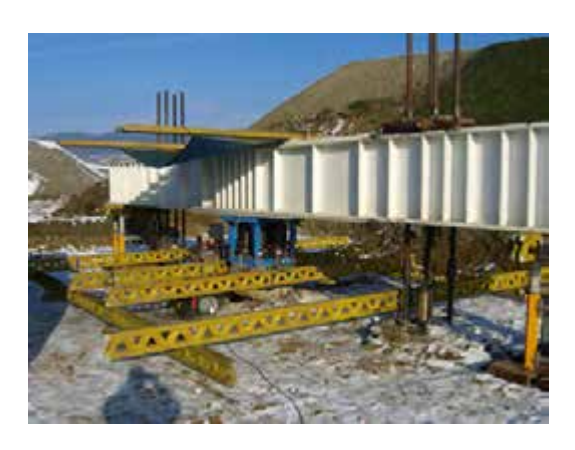

Dynamische Probebelastung inkl. Ergebnis

#### Ergebnis Pfahl Nr. PF 1101 (Achse 0):

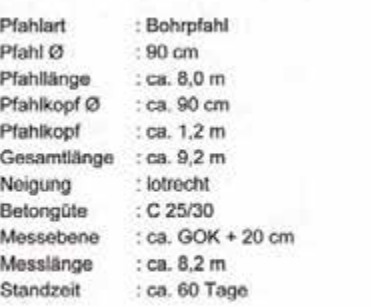

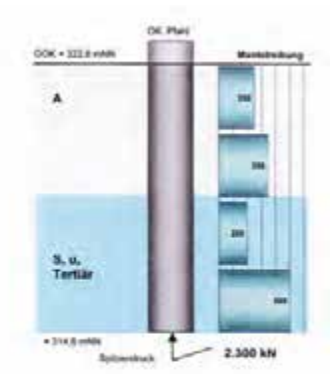

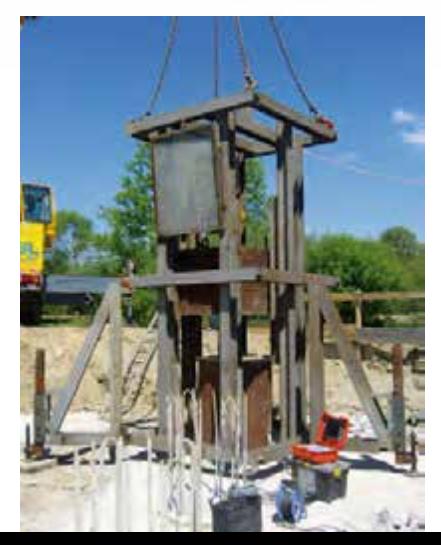

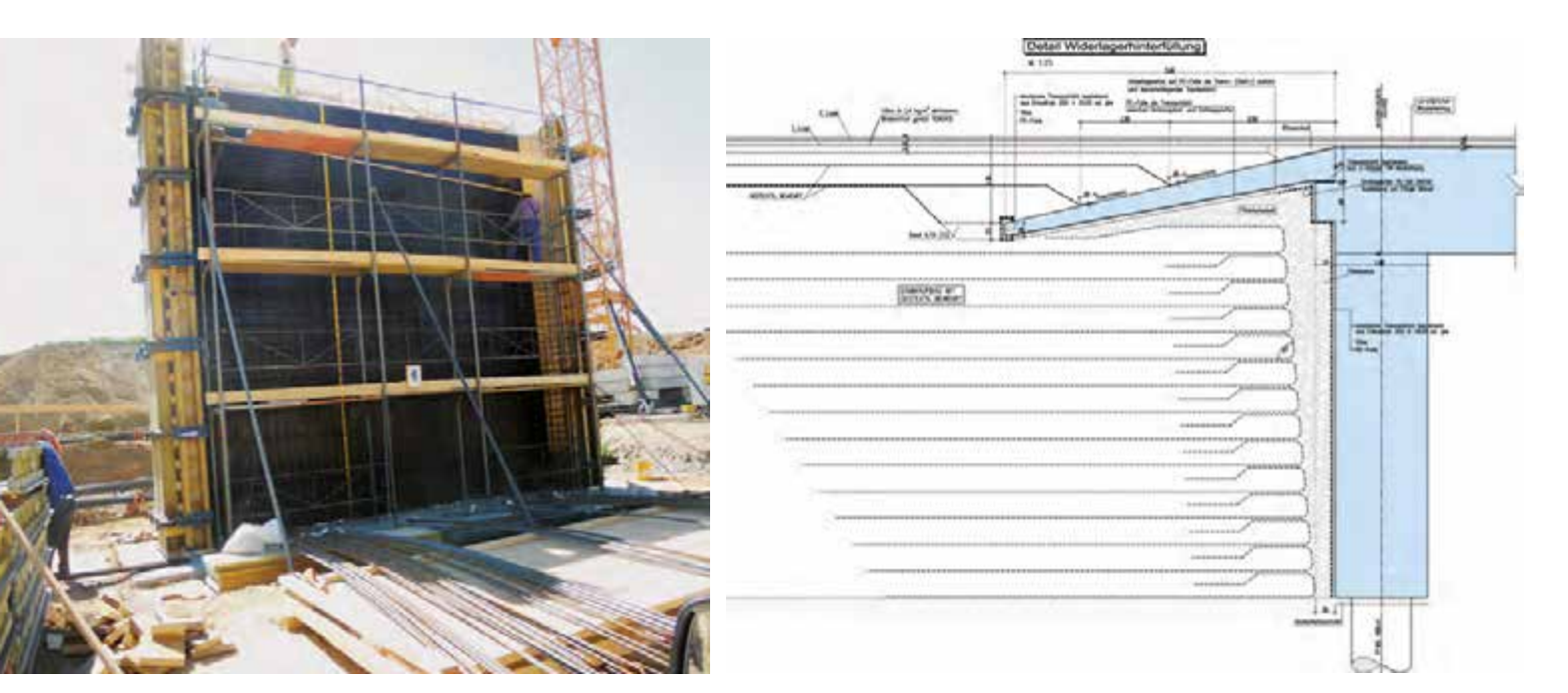

Pfeilerscheibe **Musiker aus der Erner Erde** Cuerschnitt Widerlager: Integrales Bauwerk mit Hinterfüllung System "Bewehrte Erde"

bei den Objekten konnten alle Baugruben bis auf zwei Brückenpfeiler-Achsen mit offener Wasserhaltung bewältigt werden. Bei den angeführten Pfeilerreihen, welche in unmittelbarer Nähe eines Flussbettes situiert sind, wurde jeweils ein dichter Spundwandkasten hergestellt.

Für die Herstellung der integralen Objekte wurde prinzipiell ein identes System gewählt. Besonderes Augenmerk wurde auf die Herstellung einer wartungsarmen Konstruktion gelegt. Nach Herstellung der Großbohrpfähle wurden direkt auf Pfahlkopfniveau die Widerlagerwände aufgesetzt. Dafür wurde bereits in der Bohrpfahlbewehrung eine bis zu 2,70 m lange herausragende Anschlussbewehrung für die Widerlagerscheiben vorgesehen. Die Pfeilerscheiben bzw. Mittelstützen wurden auf eine Pfahlkopfplatte gesetzt. Die Einbindung der Stützen erfolgte biegesteif ins Tragwerk.

Der Tragwerksquerschnitt ist jeweils eine schlaff bewehrte Platte mit Höhen von 1,10 m bis 2 m. Der Anschluss erfolgte in jeder Achse biegesteif. Die Tragwerksbreiten variieren von 6 m bis 10,85 m samt beidseitigen Kragplatten, welche zwischen 1,45 m und 1,60 m lang sind. Aus den Tragwerksabmessungen ergaben sich Betonkubaturen von 600 bis 1.300 m<sup>3</sup> je Tragwerk. Die Betonage der Tragwerke erfolgte jeweils in den Nacht- bzw. Morgenstunden. Im Sinne der Reduktion der Betontemperaturen im Zuge des Abbindevorgangs wurde die Festigkeitsklasse analog den Regelungen für "Weiße Wannen"-Bauwerke bei allen Tragwerksbetonsorten auf ein Betonalter von 56 Tagen bezogen, was die Beimischung von Flugasche erforderte. Bei den Tragwerksbetongüten C35/45 und C40/50 wurde zusätzlich zur Einhaltung der Wärmeentwicklungsklasse W55-HS-Zement verwendet.

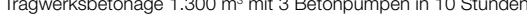

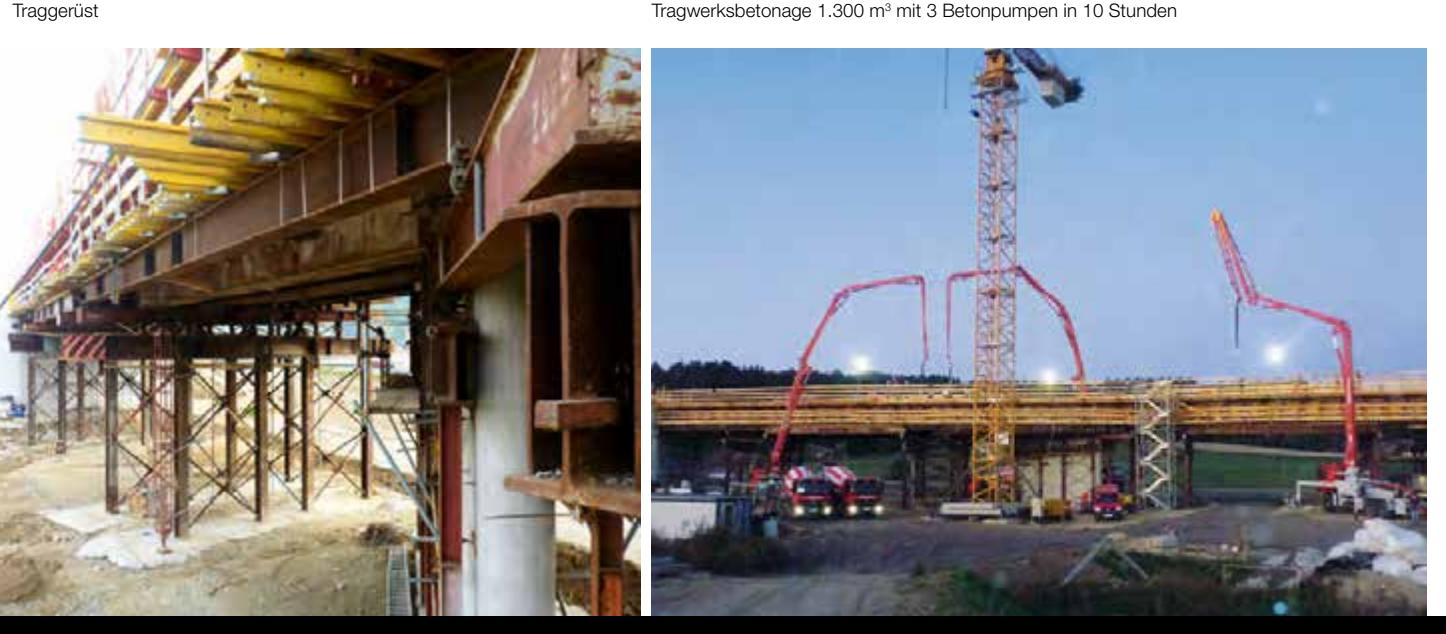

#### Projektdaten:

*Massen Bauabschnitt 1:* Asphaltabtrag: ca. 7.500 m3 Humusabtrag: ca.116.000 m3 Abtrag: ca. 388.000 m3 Schüttung: ca. 350.000 m3 Untere Tragschicht: ca. 40.500 m3 Obere Tragschicht: ca. 89.500 m2 Bodenstabilisierung: ca. 348.000 m2 Entwässerung: ca. 7.800 m2 Lärmschutzwände: ca. 6.000 m<sup>2</sup> Steinschlichtungen: ca. 1.500 m3 Asphaltschichten: ca. 280.000 m2 Betonleitwände: ca. 2.500 m CN.as: ca. 5.500 m Beton: ca. 20.000 m3 Betonstahl: ca. 1.500 t Schalung: ca. 10.000 m2 Bohrpfähle DN 90–120: ca. 1.500 m Brückenfläche: ca. 6.000 m2

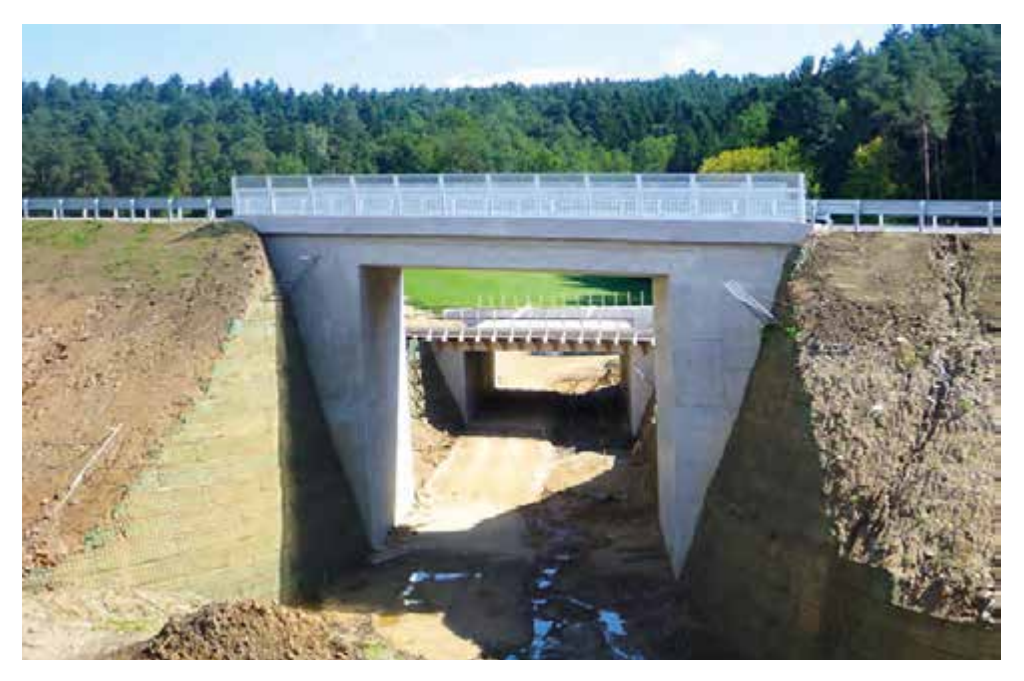

S-10-Objekte mit Steilböschungen aus bewehrter Erde

Zur Gewährleistung der Längsverschiebung des Bauwerks wurde die Hinterfüllung im Bereich der Widerlagerscheiben mit dem System "Bewehrte Erde" und zusätzlichen elastischen Trennschichten ausgeführt. Die Bereiche zwischen der mit einem Geotextil armierten Hinterfüllung und der drainierenden Trennschicht wurden mit Filterbeton aufgefüllt, um ein Nachsacken bei Bewegungen von der Hinterfüllung weg gesichert zu verhindern. Der Übergang auf die freie Strecke wurde jeweils über 5 m lange Schleppplatten hergestellt, wobei diese im Sinne der gegenüber der herkömmlichen Ausführung größeren Längsbewegungen des Tragwerks tiefer hinuntergezogen wurden. Der Straßenaufbau der anschließenden freien Strecke wurde im unmittelbaren Übergang ebenfalls modifiziert, es wurden sowohl im Unterbau als auch im Belag Geotextil-Verstärkungen ausgeführt.

Die Ausführung der Durchlässe erfolgte mittels Flachgründung. Auf die Bodenplatten wurden aufgehende Wände aufgesetzt und mit dem Tragwerk als Rahmen konzipiert. Anstatt der betonierten Flügelwände wurde teilweise bei Objekten eine Steilböschung nach dem System "Bewehrte Erde" hergestellt.

Die Bauarbeiten wurden während der gesamten Bauzeit von zahlreichen wasserrechtlichen, naturschutzrechtlichen und ökologischen Maßnahmen, welche in einem UVP-Verfahren

festgelegt wurden, begleitet. Dazu zählten zum Beispiel Bachregulierungen und Neugestaltungen, Aufforstungen, Trennung und teilweise spezielle Lagerung unterschiedlicher Bodenarten, Errichten von Baufeldabgrenzungen, Herstellung von Gewässerschutzanlagen usw.

> Aus den Tragwerksabmessungen ergaben sich Betonkubaturen von 600 bis 1.300  $m<sup>3</sup>$  je Tragwerk. Die Betonage der Tragwerke erfolgte jeweils in den Nacht- bzw. Morgenstunden.

### **Resümee**

Durch das konstruktive Zusammenwirken aller Beteiligten konnte das Projekt termingerecht und in geforderter Qualität abgewickelt werden. Kurz nach der Verkehrsfreigabe spürten die Autofahrer bereits die Entlastung durch das 2,5 km lange Teilstück im Bereich Unterweitersdorf.

Projektdaten S 10 Bauabschnitt 1:

Adresse: 4210 Unterweitersdorf | Auftraggeber: ASFINAG | Baufirmen: Arbeitsgemeinschaft PORR/Habau/ Gebr. Haider | Planung und Statik Kunstbauten: Zivilingenieurbüro KMP ZT | Geotechnische Maßnahmen Kunstbauten: Zivilingenieurbüro MPT Engineering | Gesamtlänge: 2,5 km | Baukosten: ca. 24,5 Mio. Euro netto | Baubeginn: 2009 | Teilverkehrsfreigabe Unterweitersdorf: Herbst 2012 | Geplante Gesamtverkehrsfreigabe: 2015 |

Autor:

Ing. Benedikt Schaumberger, PORR Bau GmbH **E** www.porr-group.com